Comparer des fractions

 **Classe les fractions dans le tableau.** 

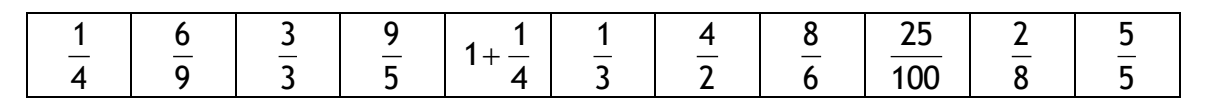

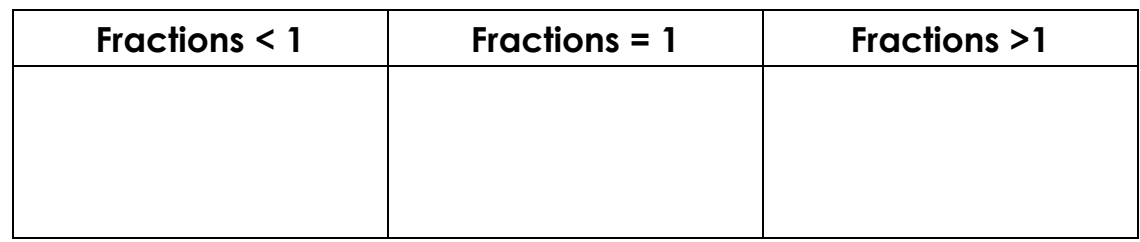

 **Compare les fractions entre elles. Utilise les signes < ou >**

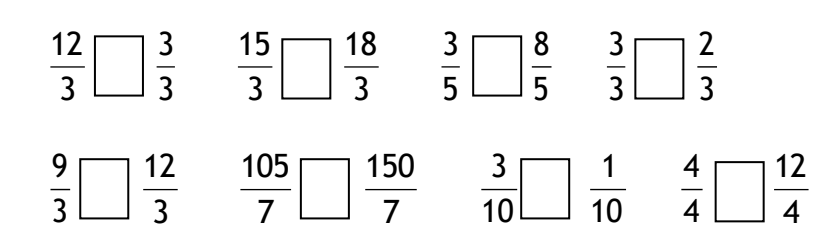

 **Compare les fractions entre elles. Utilise les signes < , > ou = ( tu peux utiliser une droite numérique)** 

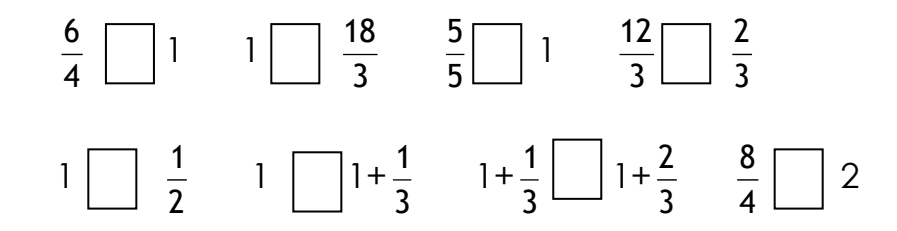

 **Ecris la fraction directement supérieure. Ex**   $\frac{6}{4}$  

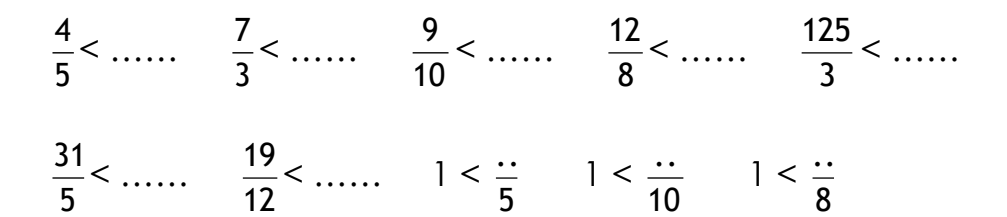